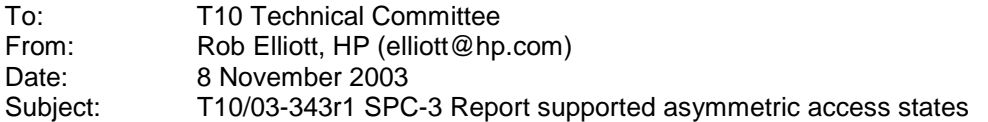

## **Revision History**

Revision 0 (3 October 2003) first revision Revision 1 (8 November 2003) incorporated comments from November CAP WG.

## **Related Documents**

spc3r15 - SCSI Primary Commands - 3 revision 15

#### **Overview**

It is up to the target device vendor which asymmetric logical unit access states (active/optimized, active/non-optimized, standby, or unavailable) are implemented. However, there is no way for an application to determine which states are implemented other than to try to set a target port group into each state (and look for failures).

A bit mask is proposed for the REPORT TARGET PORT GROUPS parameter data indicating which of the currently defined states are supported.

Also, the response if an unsupported state is requested is clarified (ILLEGAL REQUEST/INVALID FIELD IN PARAMETER DATA, not HARDWARE ERROR/SET TARGET PORT GROUPS COMMAND FAILED).

## **Suggested Changes**

## **5.8.3 Discovery of asymmetric logical unit access behavior**

SCSI logical units with asymmetric logical unit access may be identified using the INQUIRY command. The value in the asymmetric logical units access (ALUA) field (see 6.4.2) indicates whether or not the logical unit supports asymmetric logical unit access and if so whether implicit or explicit management is supported. The asymmetric access states supported may be determined by the REPORT TARGET PORT GROUPS command parameter data.

#### **5.8.5 Transitions between target port asymmetric access states**

If the transition was explicit to a supported asymmetric access state and it failed, then the device server shall return CHECK CONDITION status with the sense key set to HARDWARE ERROR and an additional sense code of SET TARGET PORT GROUPS COMMAND FAILED. The target port group that encountered the error should complete a transition to the unavailable target port asymmetric access state. If a target port group asymmetric access state change occurred as a result of the failed transition the device server shall establish a unit attention condition for all initiators other than the one that sent the SET TARGET PORT GROUPS command with an additional sense code of ASYMMETRIC ACCESS STATE CHANGED.

...

...

# **6.24 REPORT TARGET PORT GROUPS command**

...

There shall be one target port group descriptor (see table 152) for each target port group.

|                | $\overline{7}$                    | 6        | 5 | $\overline{\mathbf{4}}$ | $\mathbf{3}$            | $\mathbf{2}$ | 1      | $\bf{0}$ |
|----------------|-----------------------------------|----------|---|-------------------------|-------------------------|--------------|--------|----------|
| 0              | Reserved                          |          |   |                         | ASYMMETRIC ACCESS STATE |              |        |          |
| 1              |                                   | Reserved |   |                         | U_SUP                   | S_SUP        | AN_SUP | AO_SUP   |
| 2              | (MSB)<br><b>TARGET PORT GROUP</b> |          |   |                         |                         |              |        |          |
| 3              |                                   |          |   |                         |                         |              | (LSB)  |          |
| 4              | Reserved                          |          |   |                         |                         |              |        |          |
| 5              | <b>STATUS CODE</b>                |          |   |                         |                         |              |        |          |
| 6              | Vendor unique                     |          |   |                         |                         |              |        |          |
| $\overline{7}$ | TARGET PORT COUNT (X)             |          |   |                         |                         |              |        |          |
| 8              | Relative target port(s)           |          |   |                         |                         |              |        |          |
| 9              | <b>RELATIVE TARGET PORT 1</b>     |          |   |                         |                         |              |        |          |
|                |                                   |          |   |                         |                         |              |        |          |
|                |                                   |          |   |                         |                         |              |        |          |
| n              |                                   |          |   |                         |                         |              |        |          |

**Table 152 - Target port group descriptor parameter data** 

If any of the U\_SUP, S\_SUP, AN\_SUP, or AO\_SUP bits is set to one, then the U\_SUP, S\_SUP, AN\_SUP, and AO SUP bits are as defined in this subclause. Otherwise, the bits are reserved.

A U sup bit set to one indicates that the unavailable asymmetric access state is supported. A U\_SUP bit set to zero indicates that the unavailable asymmetric access state is not supported.

An S\_SUP bit set to one indicates that the standby asymmetric access state is supported. An S\_SUP bit set to zero indicates that the standby asymmetric access state is not supported.

An AN\_SUP bit set to one indicates that the active/non-optimized asymmetric access state is supported. An AN\_SUP bit set to zero indicates that the active/non-optimized asymmetric access state is not supported.

An AO\_SUP bit set to one indicates that the active/optimized asymmetric access state is supported. An AO SUP bit set to zero indicates that the active/optimized asymmetric access state is not supported.

The ASYMMETRIC ACCESS STATE field (see table 153) contains the target port group's current asymmetric access state (see 5.8.4).

| Value          | <b>State</b>                 |  |  |  |
|----------------|------------------------------|--|--|--|
| 0h             | Active/optimized             |  |  |  |
| 1h             | Active/non-optimized         |  |  |  |
| 2 <sub>h</sub> | Standby                      |  |  |  |
| 3h             | Unavailable                  |  |  |  |
| 4h-Eh          | Reserved                     |  |  |  |
| Fh             | Transitioning between states |  |  |  |

**Table 153 — Asymmetric access state**

## **6.28 SET TARGET PORT GROUPS command**

...

The allowable values to which target port asymmetric access states may be set is vendor specific and should be reported in the REPORT TARGET PORT GROUP parameter data.

[new para] Target port groups that are not specified in a parameter list may change asymmetric access states as a result of the SET TARGET PORT GROUPS command. This shall not be considered an implicit target port group asymmetric access state change.

If the SET TARGET PORT GROUPS attempts to establish an invalid combination of target port asymmetric access states or attempts to select an unsupported asymmetric access state, the device server shall return CHECK CONDITION status with the sense key set to ILLEGAL REQUEST and an additional sense code of INVALID FIELD IN PARAMETER LIST.